# IRIS Training Phase 2

# System Views:

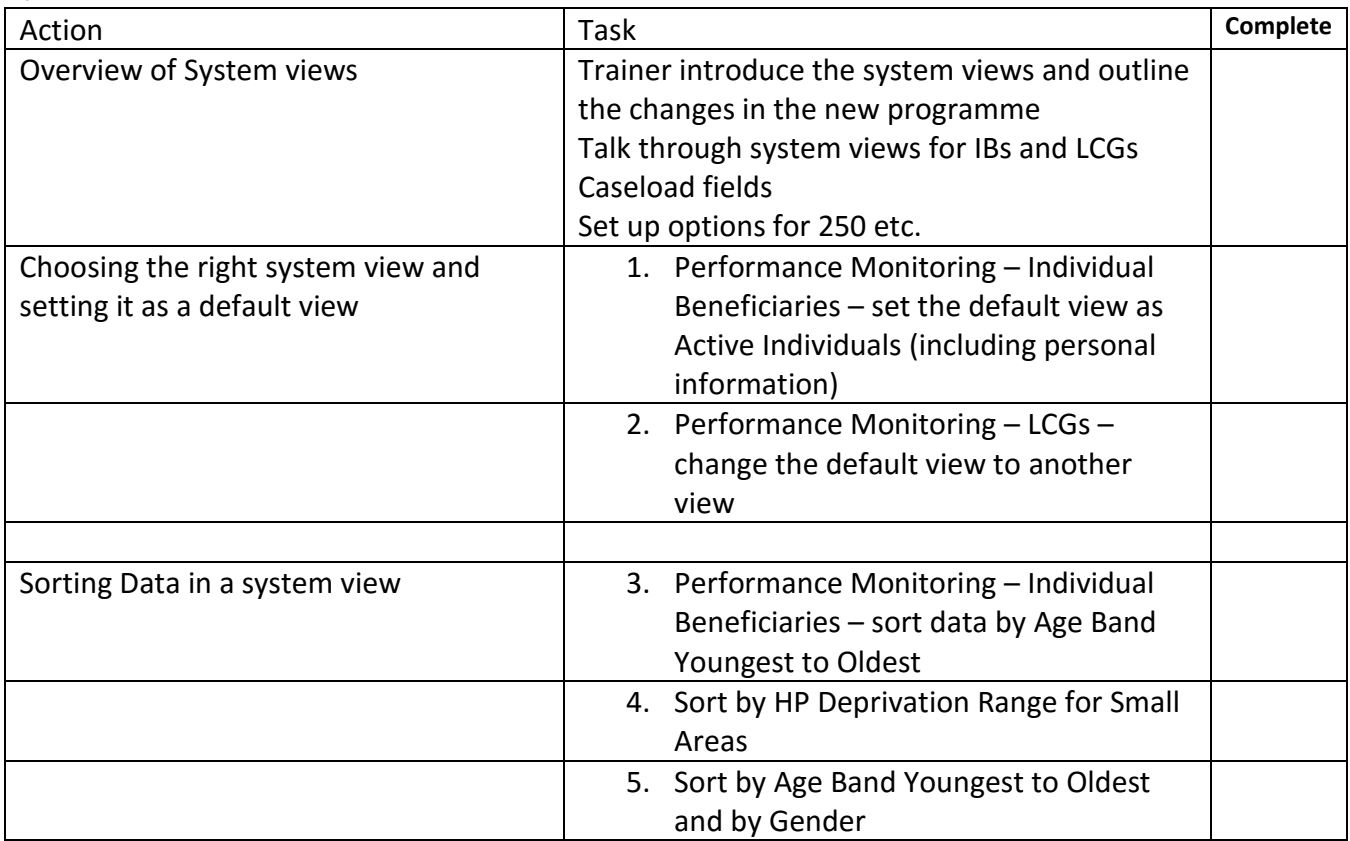

# Filtering data:

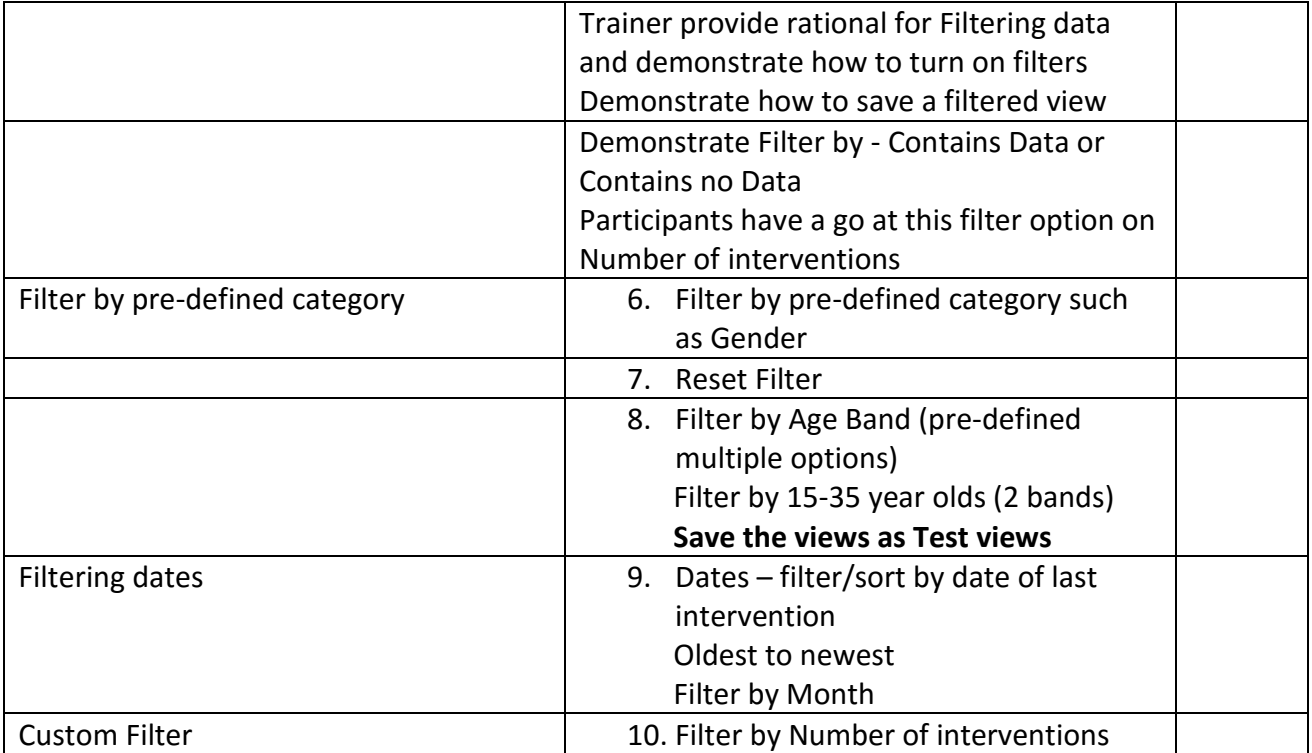

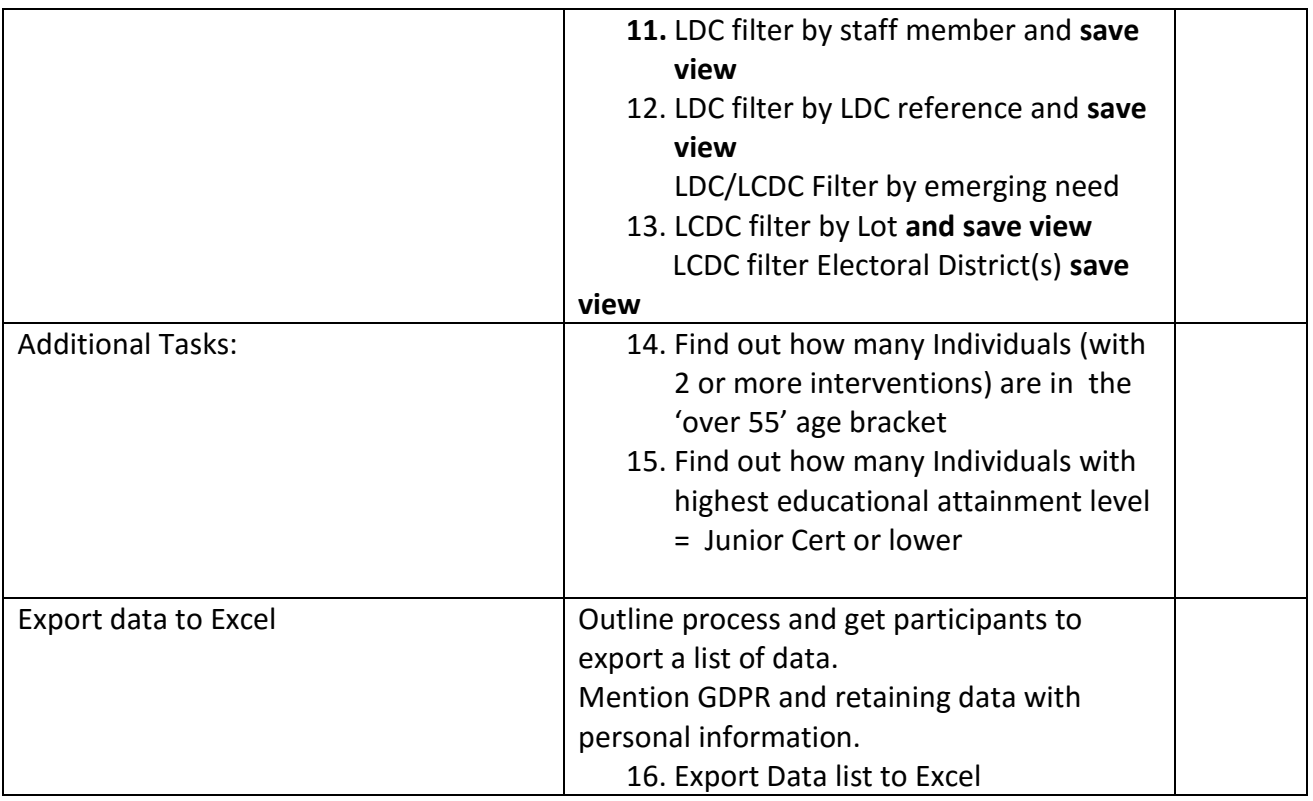

#### Advanced Find

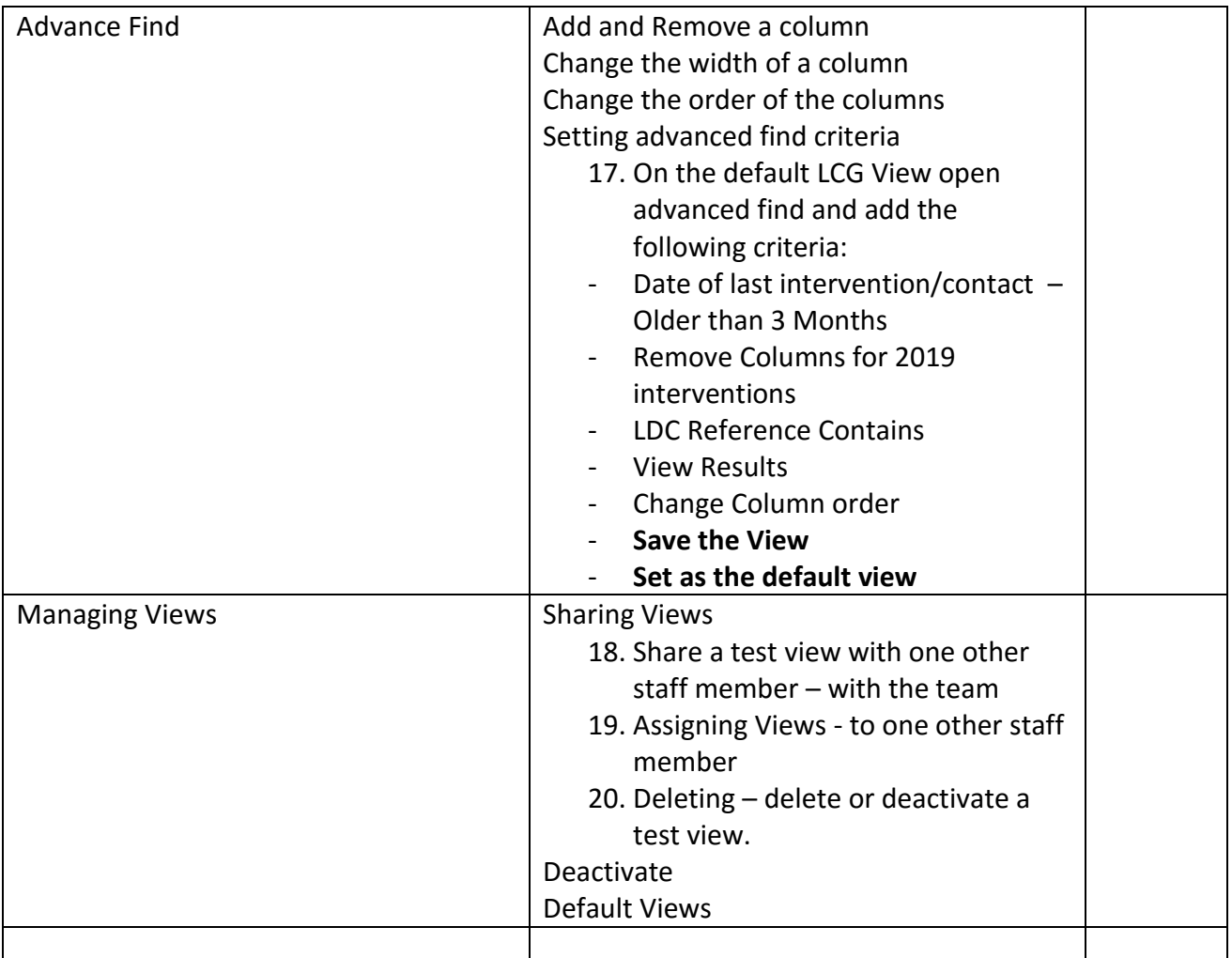

#### System Charts

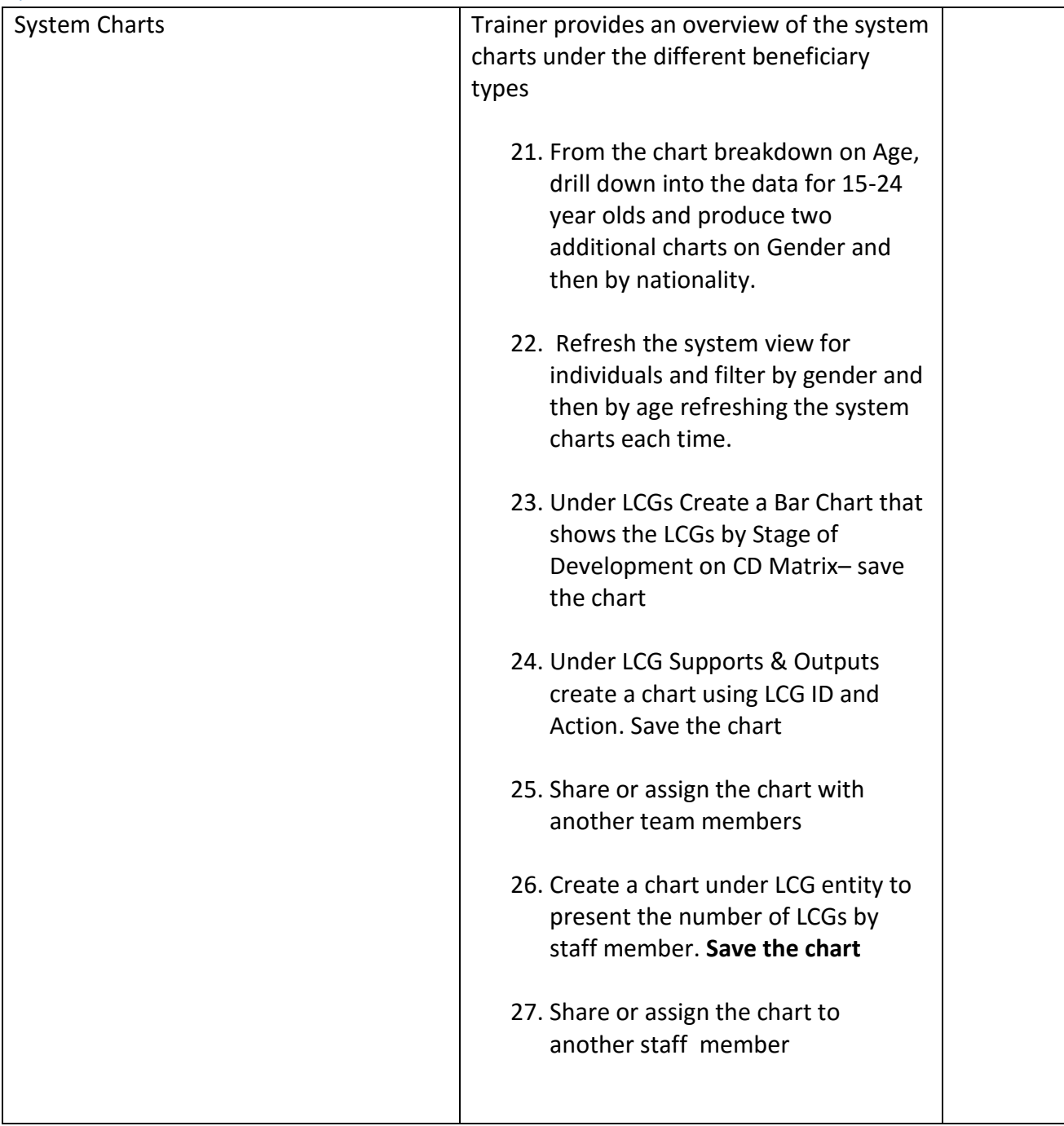

### Reports:

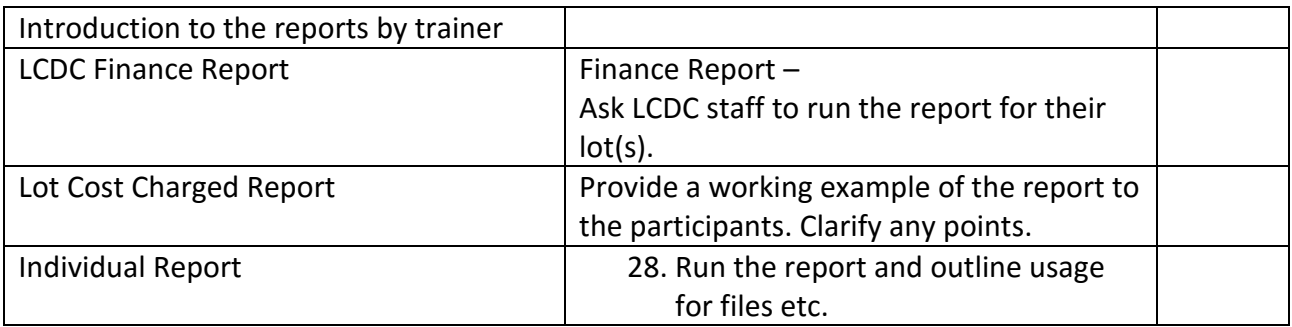

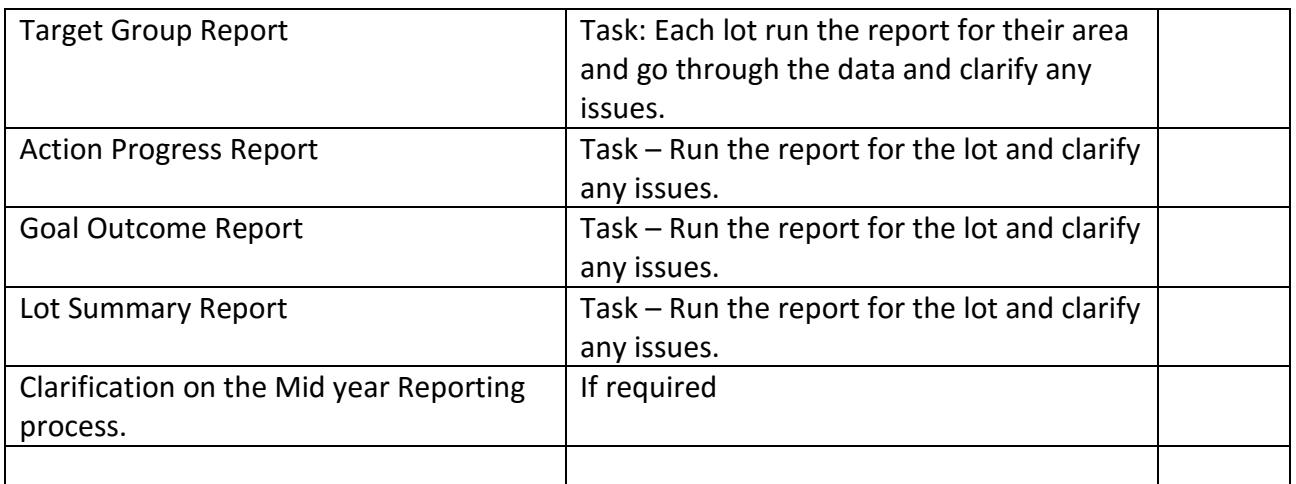

# Data Quality:

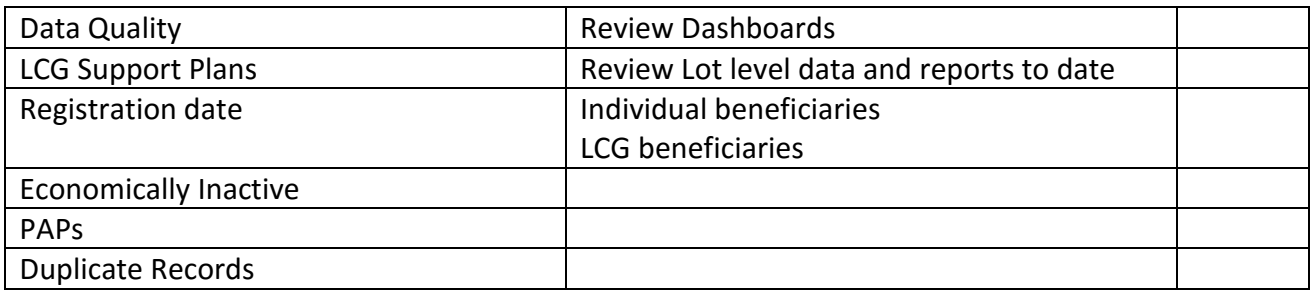

#### Dashboards:

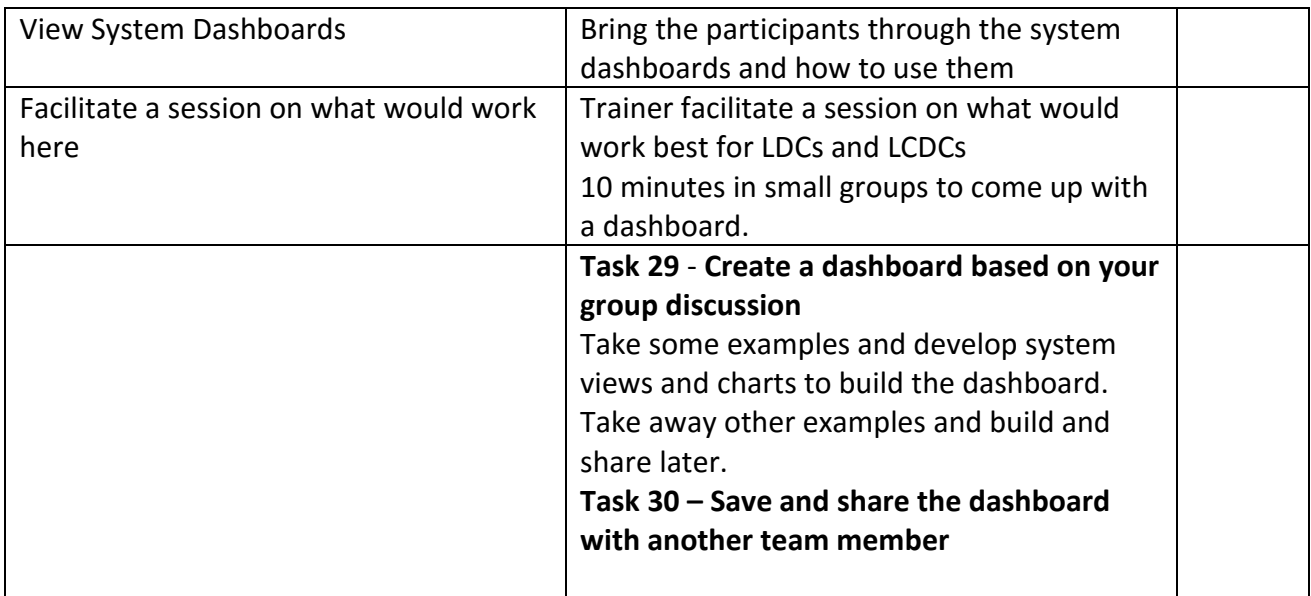

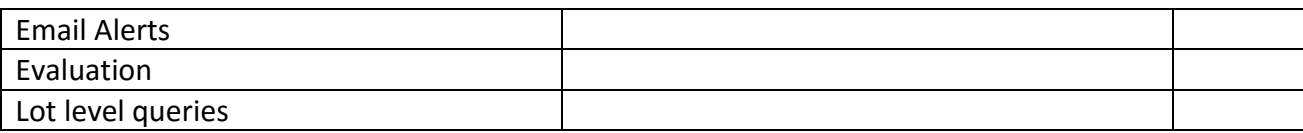